## ÍNDICE GENERAL

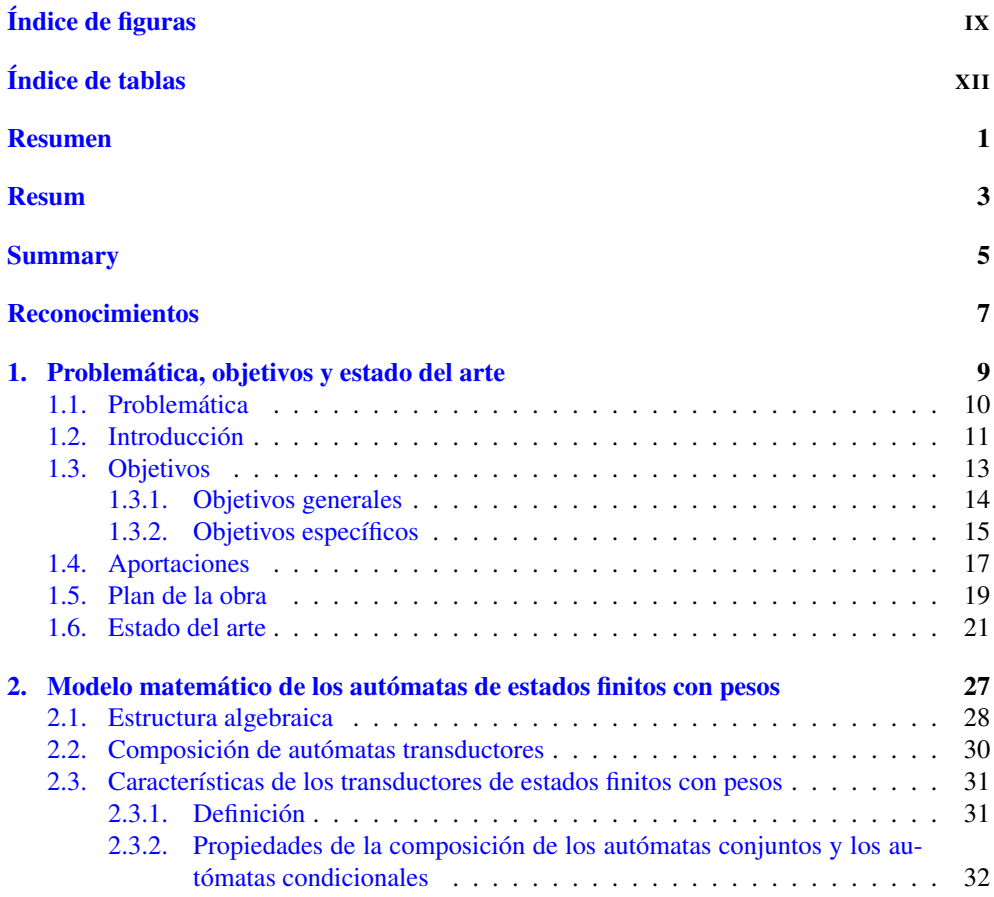

*Aplicaciones de los autómatas transductores finitos con pesos (WFST) en la corrección simbólica en interfaces persona-máquina*

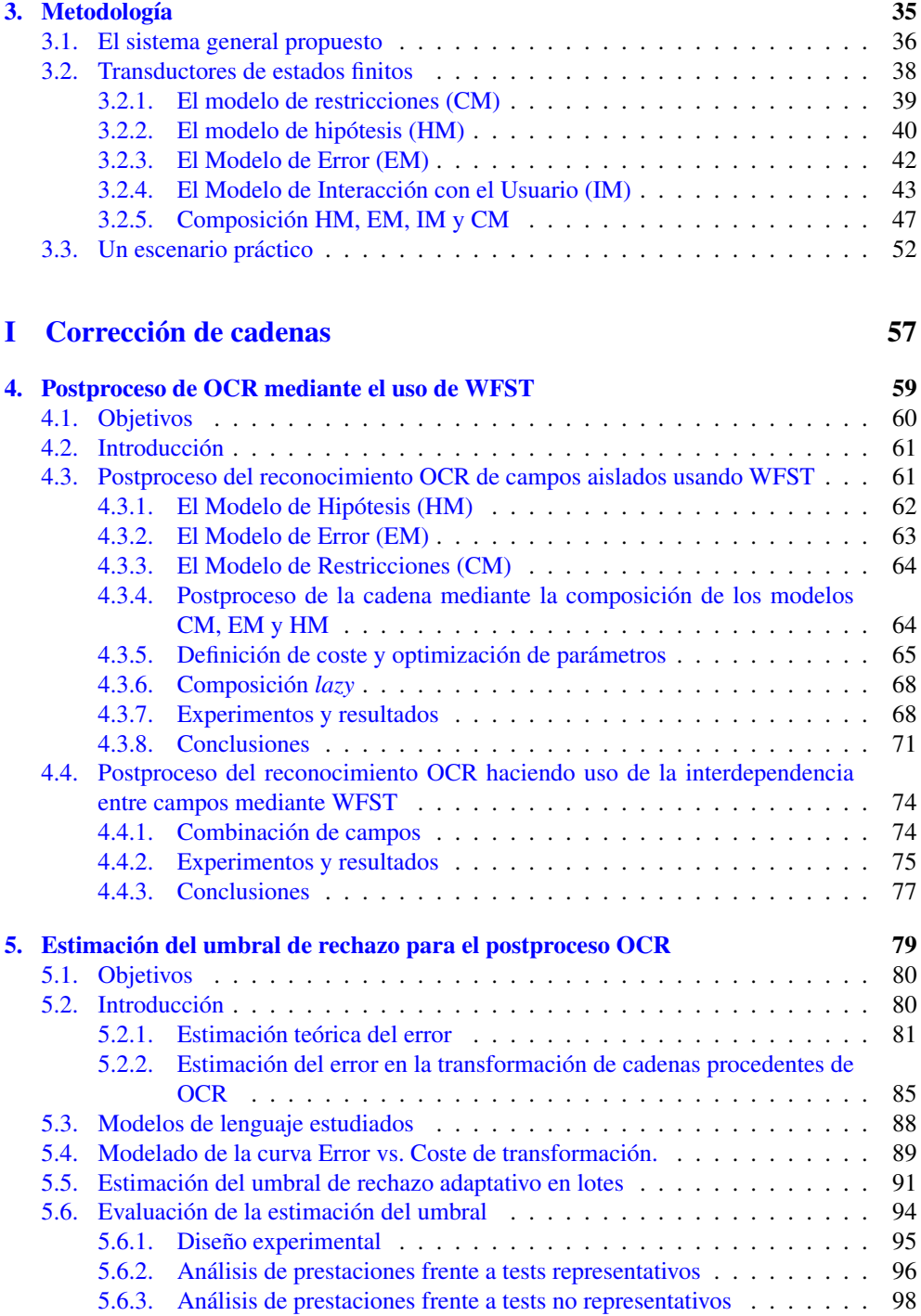

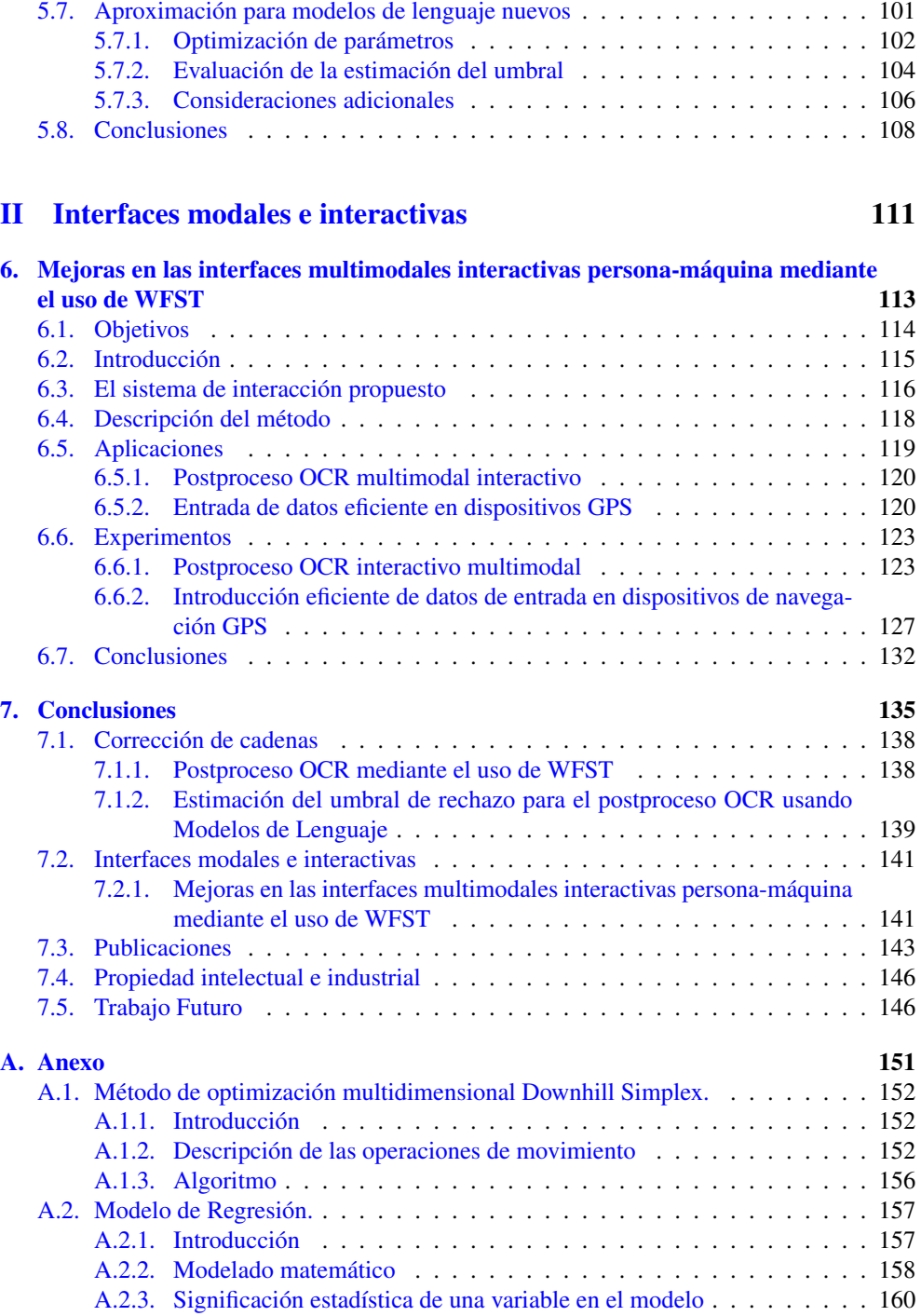

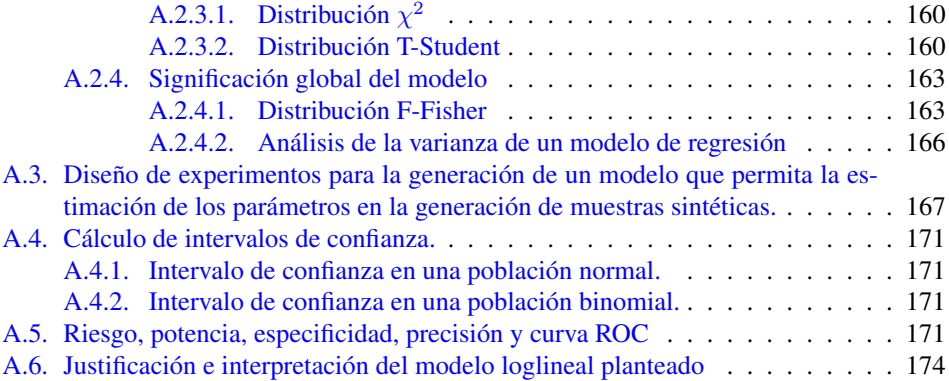